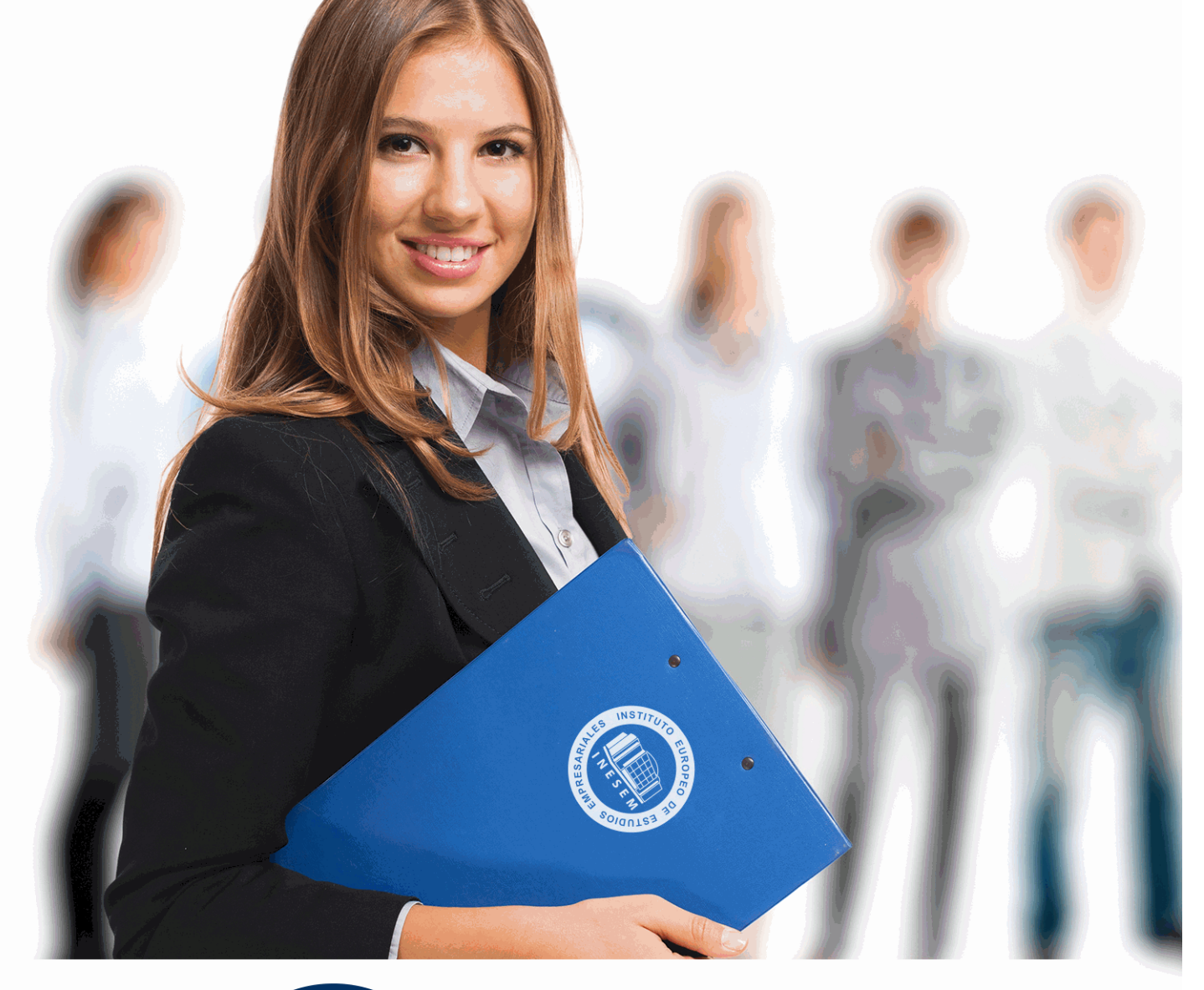

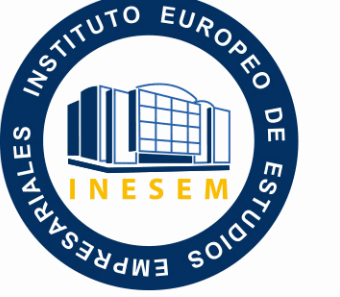

INESEM **BUSINESS SCHOOL** 

## *Estilos GREP: Experto en InDesign*

+ Información Gratis

**titulación de formación continua bonificada expedida por el instituto europeo de estudios empresariales**

## *Estilos GREP: Experto en InDesign*

*duración total:* 200 horas *horas teleformación:* 100 horas

*precio:*  $0 \in$ \*

*modalidad:* Online

\* hasta 100 % bonificable para trabajadores.

### *descripción*

Si trabaja en el sector editorial y desea aprender a realizar maquetaciones y autoediciones de publicaciones con Adobe Indesign este es su momento, con el Curso de Estilos GREP: Experto en InDesign podrá desenvolverse profesionalmente en el sector, aumentando la productividad y automatización en la corrección de textos entre otras funciones.

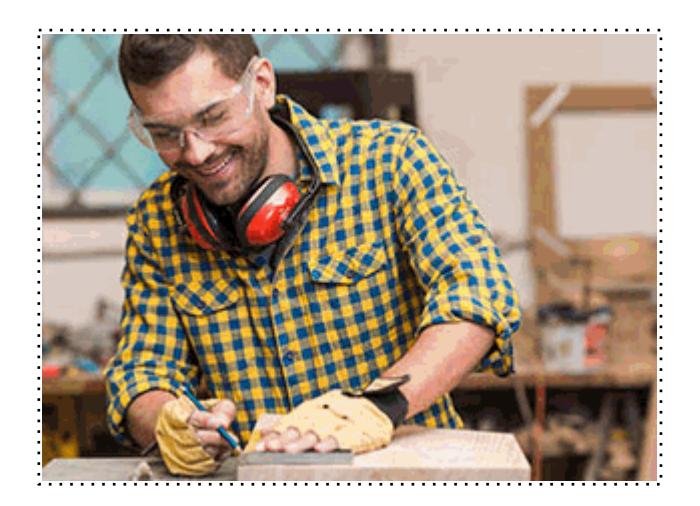

Todos aquellos trabajadores y profesionales en activo que deseen adquirir o perfeccionar sus conocimientos técnicos en este área.

#### *objetivos*

Los objetivos que se pretenden conseguir a través de este Curso de Estilos InDesign son los siguientes: - Realizar GREP básicas u avanzadas. - Conocer los patrones de repetición de caracteres. - Conocer casos prácticos sobre GREP y HTML. - Aprender a utilizar el programa Adobe Indesign CC 2015, una herramienta de autoedición para diseñar, editar y maquetar documentos. A través de este potente programa profesional se pueden crear periódicos, revistas, libros, folletos, documentos para su distribución electrónica, etc.

#### *para qué te prepara*

El Curso de Estilos GREP: Experto en InDesign le prepara para tener una visión completa sobre la maquetación de publicaciones, tanto en formato gráfico como electrónico, así como para realizar trabajos con GREP.

#### *salidas laborales*

Una vez finalizada la formación en el presente curso, habrás adquirido los conocimientos y habilidades necesarias para ejercer profesionalmente en:

- Imprentas.
- Editoriales.
- Diseño gráfico.
- Agencias de publicidad.

+ Información Gratis

Una vez finalizado el curso, el alumno recibirá por parte de INESEM vía correo postal, la Titulación Oficial que acredita el haber superado con éxito todas las pruebas de conocimientos propuestas en el mismo.

Esta titulación incluirá el nombre del curso/máster, la duración del mismo, el nombre y DNI del alumno, el nivel de aprovechamiento que acredita que el alumno superó las pruebas propuestas, las firmas del profesor y Director del centro, y los sellos de la instituciones que avalan la formación recibida (Instituto Europeo de Estudios Empresariales).

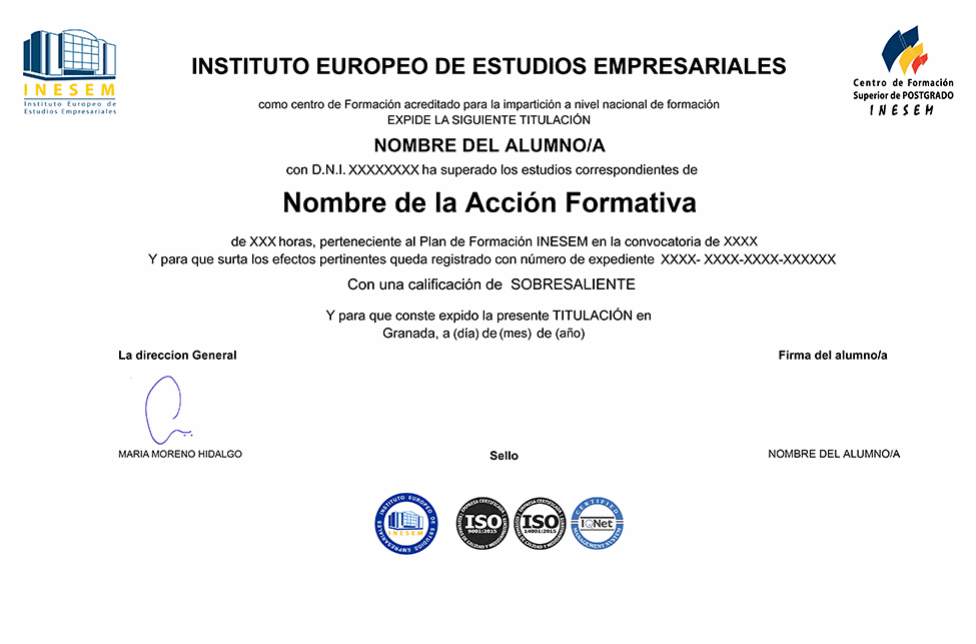

*forma de bonificación*

- Mediante descuento directo en el TC1, a cargo de los seguros sociales que la empresa paga cada mes a la Seguridad Social.

#### *metodología*

El alumno comienza su andadura en INESEM a través del Campus Virtual. Con nuestra metodología de aprendizaje online, el alumno debe avanzar a lo largo de las unidades didácticas del itinerario formativo, así como realizar las actividades y autoevaluaciones correspondientes. Al final del itinerario, el alumno se encontrará con el examen final, debiendo contestar correctamente un mínimo del 75% de las cuestiones planteadas para poder obtener el título.

Nuestro equipo docente y un tutor especializado harán un seguimiento exhaustivo, evaluando todos los progresos del alumno así como estableciendo una línea abierta para la resolución de consultas.

El alumno dispone de un espacio donde gestionar todos sus trámites administrativos, la Secretaría Virtual, y de un lugar de encuentro, Comunidad INESEM, donde fomentar su proceso de aprendizaje que enriquecerá su desarrollo profesional.

*materiales didácticos*

- Manual teórico 'Adobe InDesign CC'

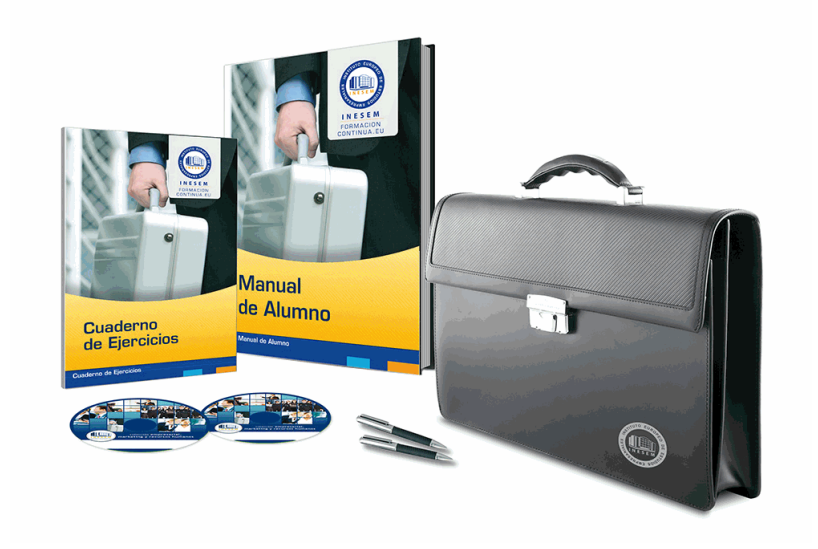

#### *profesorado y servicio de tutorías*

Nuestro equipo docente estará a su disposición para resolver cualquier consulta o ampliación de contenido que pueda necesitar relacionado con el curso. Podrá ponerse en contacto con nosotros a través de la propia plataforma o Chat, Email o Teléfono, en el horario que aparece en un documento denominado "Guía del Alumno" entregado junto al resto de materiales de estudio. Contamos con una extensa plantilla de profesores especializados en las distintas áreas formativas, con una amplia experiencia en el ámbito docente.

El alumno podrá contactar con los profesores y formular todo tipo de dudas y consultas, así como solicitar información complementaria, fuentes bibliográficas y asesoramiento profesional. Podrá hacerlo de las siguientes formas:

- **Por e-mail**: El alumno podrá enviar sus dudas y consultas a cualquier hora y obtendrá respuesta en un plazo máximo de 48 horas.

- **Por teléfono**: Existe un horario para las tutorías telefónicas, dentro del cual el alumno podrá hablar directamente con su tutor.

- **A través del Campus Virtual**: El alumno/a puede contactar y enviar sus consultas a través del mismo, pudiendo tener acceso a Secretaría, agilizando cualquier proceso administrativo así como disponer de toda su documentación

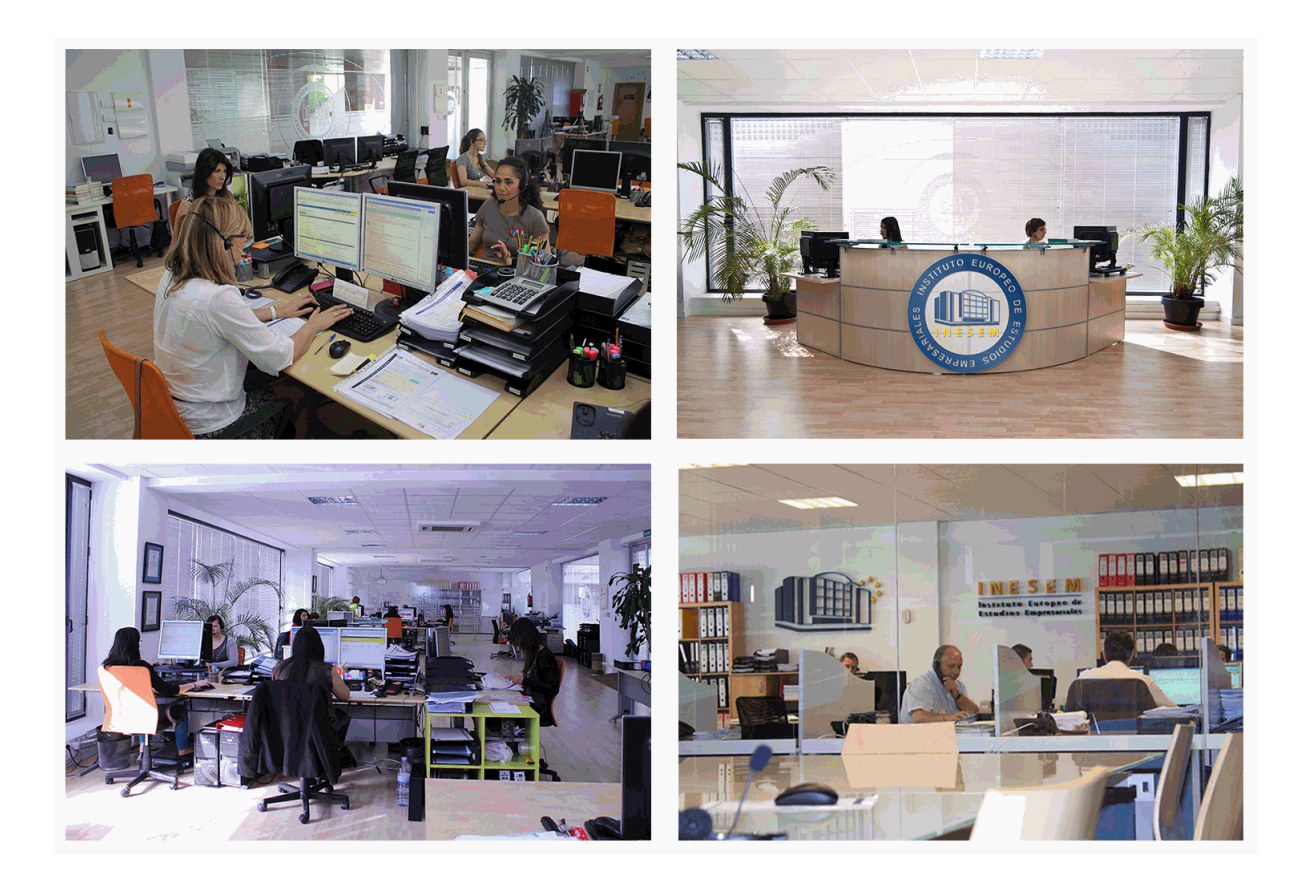

El alumno cuenta con un período máximo de tiempo para la finalización del curso, que dependerá de la misma duración del curso. Existe por tanto un calendario formativo con una fecha de inicio y una fecha de fin.

#### *campus virtual online*

especialmente dirigido a los alumnos matriculados en cursos de modalidad online, el campus virtual de inesem ofrece contenidos multimedia de alta calidad y ejercicios interactivos.

### *comunidad*

servicio gratuito que permitirá al alumno formar parte de una extensa comunidad virtual que ya disfruta de múltiples ventajas: becas, descuentos y promociones en formación, viajes al extranjero para aprender idiomas...

#### *revista digital*

el alumno podrá descargar artículos sobre e-learning, publicaciones sobre formación a distancia, artículos de opinión, noticias sobre convocatorias de oposiciones, concursos públicos de la administración, ferias sobre formación, etc.

#### *secretaría*

Este sistema comunica al alumno directamente con nuestros asistentes, agilizando todo el proceso de matriculación, envío de documentación y solución de cualquier incidencia.

Además, a través de nuestro gestor documental, el alumno puede disponer de todos sus documentos, controlar las fechas de envío, finalización de sus acciones formativas y todo lo relacionado con la parte administrativa de sus cursos, teniendo la posibilidad de realizar un seguimiento personal de todos sus trámites con INESEM

# **PARTE 1. ESTILOS GREP CON INDESIGN**

#### **UNIDAD DIDÁCTICA 1. PRESENTACIÓN A LOS ESTILOS GREP**

1.¿Qué es estilo GREP?

2.GREP en InDesign

3.Revisión de textos previa

#### **UNIDAD DIDÁCTICA 2. BUSCAR GREP PASOS BÁSICAS**

1.Concepto básico en InDesign

2.Buscar texto literal

3.Comodines

4.Operadores de negación y lógicos

#### **UNIDAD DIDÁCTICA 3. BUSCAR GREP PASOS AVANZADAS**

1.Secuencias y patrones de caracteres

2.Variables con GREP

3.Ejercicio: Cambiar formatos de Fecha y separar miles de cifras

4.Búsqueda de repeticiones

5.Diferencia de operadores look ahead y look behind

#### **UNIDAD DIDÁCTICA 4. PRÁCTICA GREP Y HTML**

1.Limpiar y sustituir etiquetas HTML de texto importado

#### **UNIDAD DIDÁCTICA 5. GENERAR ESTILOS GREP**

1.Aplicación de estilos GREP en estilos de párrafo

2.Caso práctico estilos anidados con GREP

#### **UNIDAD DIDÁCTICA 6. FINALIZACIÓN DEL CURSO ESTILOS GREP CON INDESIGN**

1.Finalización del curso Estilos GREP con InDesign

# **PARTE 2. ADOBE INDESIGN CC**

#### **UNIDAD DIDÁCTICA 1. INTRODUCCIÓN**

1.Utilidades y novedades del programa

2.La retícula compositiva

3.Software empleado en autoedición

4.El espacio de trabajo

5.Creación de documentos nuevos

6.Ejercicios Prácticos

#### **UNIDAD DIDÁCTICA 2. ÁREA DE TRABAJO**

1.Espacios de trabajo y modos de visualización

2.Barra de estado y personalizar menús

3.Cuadro de herramientas

4.Reglas y guías

5.Rejillas y cuadriculas

6.Zoom

7.Trabajar con páginas

8.Ejercicios Prácticos

#### **UNIDAD DIDÁCTICA 3. TEXTO I**

1.Marcos de texto

2.Adición y vinculación de textos a marcos

3.Búsqueda y ortografía de texto

4.Tipografía

5.Alineación de texto

6.Transformar texto

 7.Propiedades de un marco de texto 8.Ejercicios Prácticos **UNIDAD DIDÁCTICA 4. TEXTO II** 1.Kerning y tracking 2.Línea base y tabulaciones 3.Sangrías y capitulares 4.Tipos de líneas y filetes 5.Marcos y objetos 6.Artículos 7.Novedades de las fuentes 8.Ejercicios prácticos **UNIDAD DIDÁCTICA 5. COLOR** 1.Aplicar color 2.Panel Muestras 3.Panel Matices 4.Degradado 5.Efectos I 6.Efectos II 7.Ejercicio práctico **UNIDAD DIDÁCTICA 6. FORMAS Y TRAZADOS** 1.Formas básicas 2.Herramienta lápiz 3.Formas compuestas 4.Trazados y formas 5.Pluma 6.Adaptar texto a un trayecto 7.Trabajar con Formas 8.Ejercicios Prácticos **UNIDAD DIDÁCTICA 7. IMÁGENES E ILUSTRACIONES** 1.Imágenes 2.Colocar Imágenes 3.Propiedades de los marcos 4.Vínculos importados e incrustados 5.Contorneo de marcos gráficos 6.Bibliotecas 7.Trabajar con objetos I 8.Trabajar con objetos II 9.Objetos anclados 10.Ejercicios prácticos **UNIDAD DIDÁCTICA 8. TABLAS Y CAPAS** 1.Trabajar con tablas I 2.Trabajar con tablas II 3.Trabajar con tablas III 4.Capas I 5.Capas II 6.Ejercicios prácticos **UNIDAD DIDÁCTICA 9. ESTILOS** 1.Estilos 2.Estilos a partir de un texto 3.Aplicar estilos 4.Editar estilos

- 5.Estilos de objetos I
- 6.Estilos de objetos II
- 7.Estilos de tabla
- 8.Estilos Anidados e importar estilos
- 9.Ejercicios prácticos

#### **UNIDAD DIDÁCTICA 10. MAQUETAS**

- 1.Páginas y pliegos
- 2.Trabajar con páginas
- 3.Páginas maestras I
- 4.Páginas maestras II
- 5.Numeración
- 6.Desvinculación e importación de una página maestra
- 7.Ejercicios prácticos

#### **UNIDAD DIDÁCTICA 11. LIBROS Y PDF**

- 1.Archivos de libros
- 2.Sincronizar documentos de libro
- 3.Numerar libros
- 4.Panel índice
- 5.Crear PDF
- 6.Crear marcadores
- 7.Crear hipervínculos
- 8.Empaquetar Libros
- 9.Ejercicios prácticos

#### **UNIDAD DIDÁCTICA 12. IMPRESIÓN**

- 1.Opciones Generales
- 2.Configuración de tamaño
- 3.Marcas y sangrado
- 4.Gráficos
- 5.Impresión de folleto
- 6.Tipo de folleto
- 7.Opciones de folleto
- 8.Ejercicios prácticos

#### **UNIDAD DIDÁCTICA 13. DOCUMENTOS INTERACTIVOS**

- 1.PDF interactivos
- 2.Previsualizar documentos interactivos
- 3.Películas y sonido
- 4.Animación
- 5.Transiciones de páginas
- 6.Botones I
- 7.Botones II
- 8.Ejercicios prácticos

#### **UNIDAD DIDÁCTICA 14. DISEÑOS FORMULARIOS Y HTML**

- 1.Diseño alternativo
- 2.Diseños flotantes y reglas
- 3.Formularios PDF en InDesign
- 4.Herramientas Recopilador y Colocar contenido
- 5.EPUB y HTML5
- 6.Ejercicios prácticos

+ Información Gratis

**www.formacioncontinua.eu información y matrículas: 958 050 240 fax: 958 050 245**